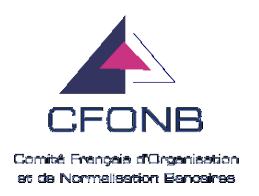

## **Annexe 1 :**

## **Schéma de fonctionnement du CEV**

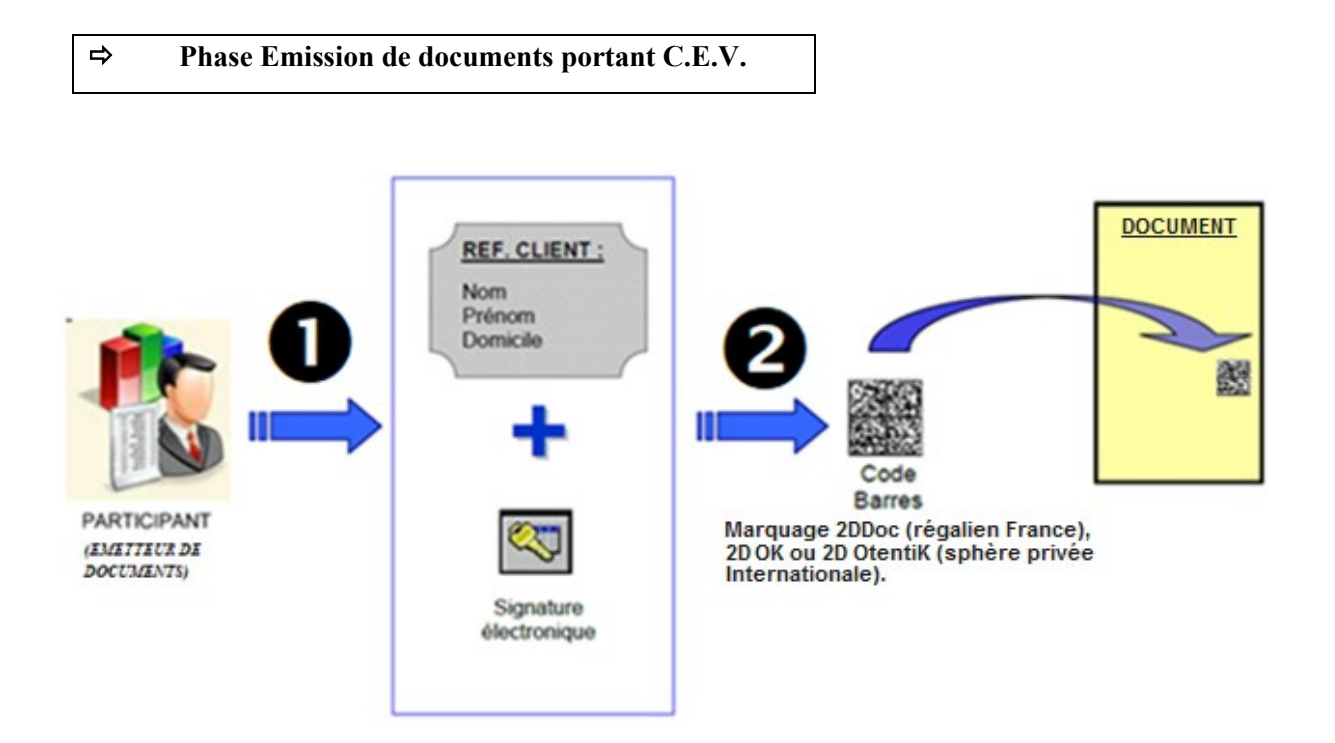

 Le Participant (émetteur de documents) sélectionne les informations à sécuriser (normalisées par l'AIGCEV) sur un document (facture, attestation, bulletin, vignette, etc.) et les signe électroniquement (signature personne morale par cachet serveur émis par une autorité de Certification habilitée) ;

L'ensemble est mis en forme dans un code à barres 2 dimensions puis apposé sur le document.

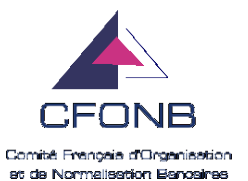

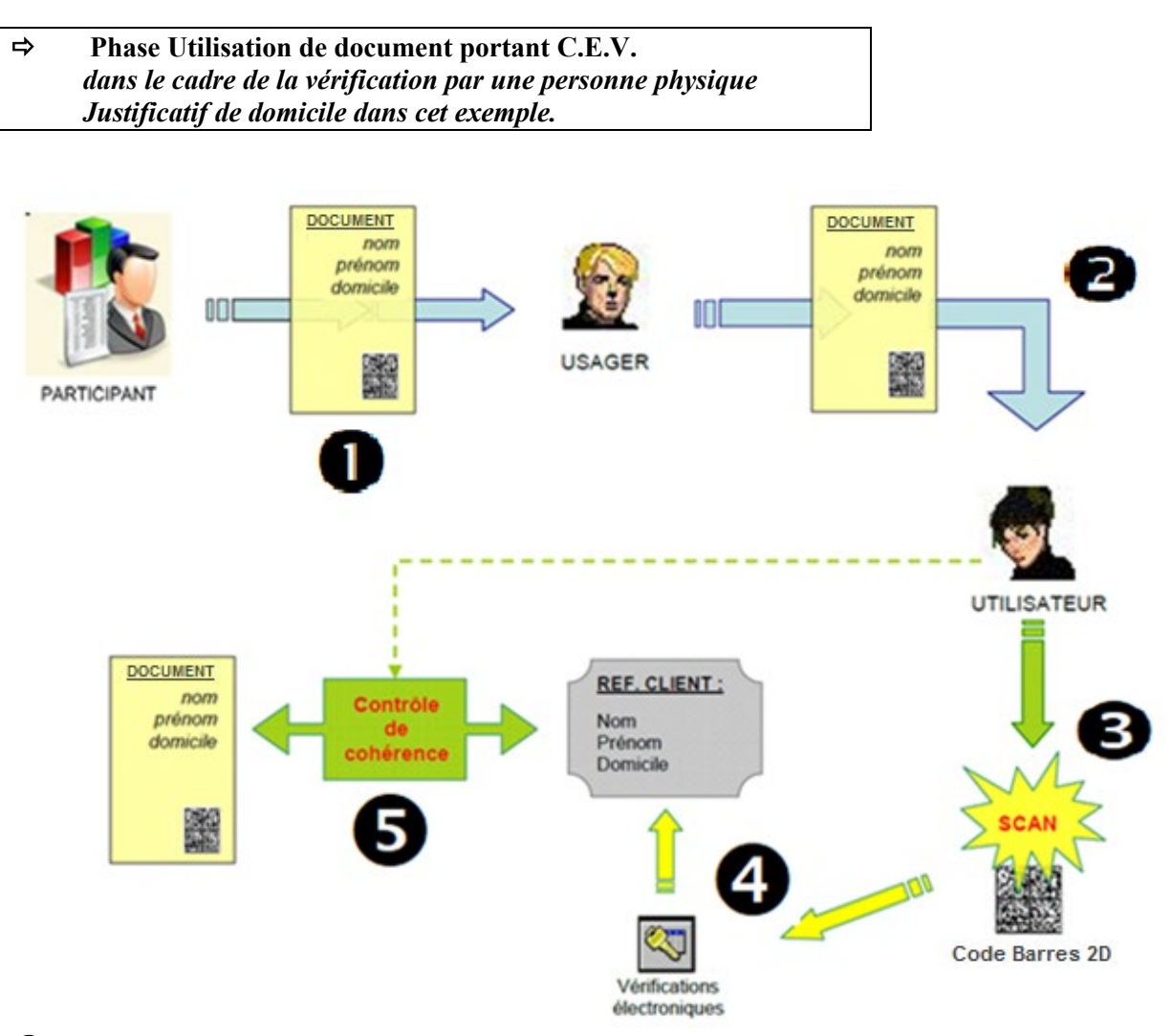

 Le Participant (l'émetteur du document ex. un fournisseur d'énergie pour cet exemple) transmet (courrier, courrier électronique, apps, …) à l'Usager le document comportant le C.E.V. Code à barres

 L'Usager (le destinataire du document) remet (physique/dématérialisé) le document à l'Utilisateur (exploitant du document).

L'Utilisateur (l'« exploitant » du document, ex. préfecture, banque, etc.) scanne le C.E.V.

 *Détails du processus automatisé de vérification :*

- *L'identifiant de l'Autorité de Certification (A.C.), choisie par le Participant pour sa signature électronique, est extrait du C.E.V Code à Barres 2D ;*
- *L'identifiant permet d'obtenir l'adresse électronique de l'A.C. émettrice, dans l'annuaire des Autorités de Certifications (A.C.) publié par l'Autorité de gouvernance (ANTS, AIGCEV, …) ;*
- *Le certificat et la clé publique du Participant sont récupérés sur le site de l'A.C. émettrice ;*
- *La validité du certificat et la signature du Participant sont vérifiées ;*
- *Les informations sécurisées sont validées.*

L'Utilisateur vérifie la cohérence entre les informations sécurisées et celles du document transmis.